# **GPX LightBack**

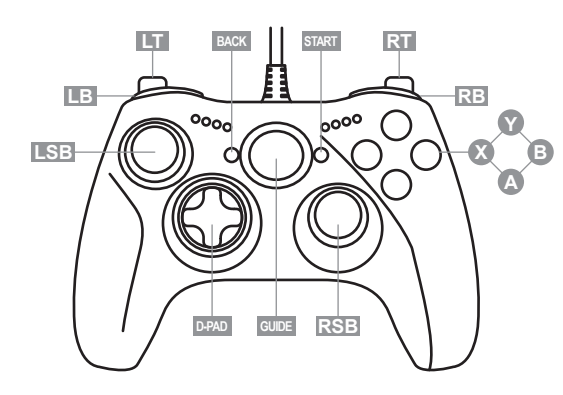

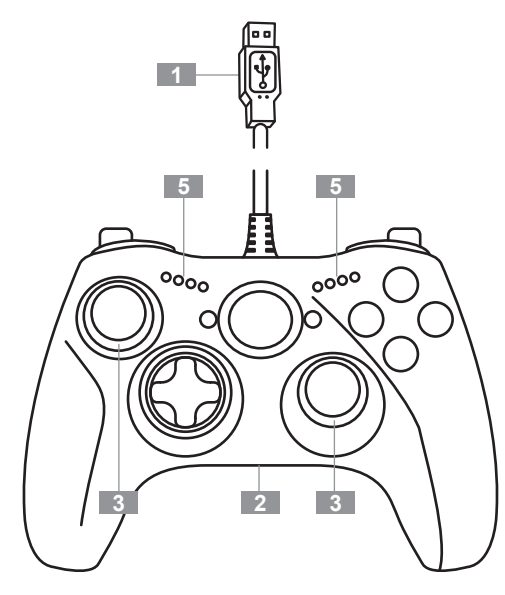

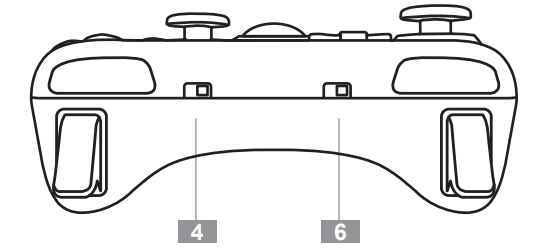

#### **User Manual (ENGLISH)**

**TECHNICAL SPECIFICATIONS**

3 LFB (Light Feedba

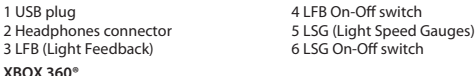

1. Connect the USB plug (1) to one of the console's USB ports. 2. Press the controller's GUIDE button to turn your console on. 3. You are now ready to play!

# **PC**

**XBOX 360®**

The GPX LightBack controller is also compatible with the Xbox 360 Controller for Windows drivers for PC.

- In Windows® Vista®, 7, 8 and 10, these drivers are preinstalled; the controller setup starts automatically.

You can test your controller's buttons and axes in the Windows® Game Controllers dialog after installing the drivers.

On PC, the controller is compatible with all games that support the Xbox 360 controller, as well as games available through the ONLIVE® service.

#### **LFB (Light Feedback) (3)**

The ministicks' backlighting adapts to the vibration motors' intensity (this feature will therefore not operate in games that do not use the vibration feature).

Move the relevant ON/OFF switch (4) to activate or deactivate this feature.

#### **LSG (Light Speed Gauges) (5)**

The 2 speed gauges' 8 built-in LEDs light up according to how the player presses the controller's LT and RT triggers.

For instance, this feature enables you to view and adjust acceleration and braking more precisely:

**- LED 1 (green) = 15%**

**- LED 2 (green) = 35%**

**- LED 3 (green) = 55% - LED 4 (red) = 75%**

The actual percentage will vary according to each game and the dead zones located at the beginning and the end of the triggers' stroke.

(These can be adjusted in some games' Options/Control section)

Move the relevant ON/OFF switch (6) to activate or deactivate this feature.

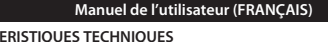

**CARACTERISTIQU**<br>1 Connecteur USB

#### 1 Connecteur USB 4 Interrupteur On-Off du LFB<br>2 Prise casque 4 S LSG (Light Speed Gauges) 2 Prise casque 6 12 2 Prise casque 5 LSG (Light Speed Gauges)<br>3 LFB (Light Feedback) 6 Interrupteur On-Off du LSC 6 Interrupteur On-Off du LSG

#### **XBOX 360®**

1. Branchez le connecteur USB (1) sur un port USB de la console. 2. Allumez votre console avec le bouton GUIDE de la manette. 3. Vous êtes maintenant prêt à jouer.

#### **PC**

La manette GPX LightBack est également compatible sur PC avec les pilotes Xbox 360 Controller for Windows.

- Sur Windows® Vista®, 7, 8 et 10, ces pilotes sont préinstallés et la manette s'installe donc automatiquement.

Vous pouvez tester les boutons et les axes de votre manette dans la fenêtre Contrôleurs de jeu de Windows® une fois les pilotes installés.

Sur PC, la manette est compatible avec tous les jeux qui prennent en charge la manette Xbox 360, mais également avec les jeux du service ONLIVE®.

#### **LFB (Light Feedback) (3)**

Le rétroéclairage des mini-sticks est cadencé en fonction de l'intensité des moteurs de vibration (il ne fonctionnera donc pas dans les jeux sans vibrations). Utilisez l'interrupteur ON/OFF (4) correspondant pour activer ou désactiver cette fonction.

#### **LSG (Light Speed Gauges) (5)**

Les 8 leds intégrées (des 2 jauges de vitesse) sont cadencées en fonction de la pression sur les gâchettes LT et RT. Elles vous permettront, par exemple, d'afficher et de doser plus précisément accélération et freinage :

- **Led 1 (Verte) = 15%**
- **Led 2 (Verte) = 35% - Led 3 (Verte) = 55%**
- **Led 4 (Rouge) = 75%**

Le pourcentage réel dépendra des jeux et des dead zones qu'ils utilisent en début ou fin de course sur les gâchettes. Il est parfois possible de les modifier dans la fenêtre Options/Contrôle de votre jeu. Utilisez l'interrupteur ON/OFF (6) correspondant pour activer ou désactiver cette fonction.

#### **Benutzerhandbuch (DEUTSCH)**

# **TECHNISCHE FEATURES** 1 USB-Stecker 4 Ein/Aus-Schalter LFB<br>2 Kopfhöreranschluss 1 Ein/Aus-Schalter LFB<br>5 LSG (Light Speed Gau 2 Kopfhöreranschluss 5 LSG (Light Speed Gauges)<br>3 LEB (Light Feedback) 6 Fin/Aus-Schalter LSG **XBOX 360®**

1. Verbinden Sie den USB-Stecker (1) mit einem der USB-Ports der Spielkonsole. 2. Drücken Sie auf den GUIDE -Button des Controllers, um Ihre Spielkonsole einzuschalten.

6 Ein/Aus-Schalter LSG

#### 3. Jetzt sind Sie startbereit! **PC**

Der GPX LightBack-Controller ist ebenfalls mit den PC-Treibern Xbox 360 Controller for Windows kompatibel.

- Unter Windows® Vista®, 7, 8 und 10 wurden diese Treiber vorinstalliert. Das Controller-Setup wird somit automatisch gestartet.

Sie können die Buttons und Achsen Ihres Controllers am Ende der Installation der Treiber im Windows® Game Controllers-Dialogfenster testen.

Der an den PC angeschlossene Controller ist mit allen Spielen kompatibel, die den Xbox 360-Controller unterstützen. Dies gilt ebenfalls für Spiele des ONLIVE® -Service.

#### **LFB (Light Feedback) (3)**

Die Hintergrundbeleuchtung der Ministicks passt sich der Intensität der Motorvibration an (diese Funktion ist somit nicht für Spiele verfügbar, die die Vibrationsfunktion nicht nutzen). Betätigen Sie den entsprechenden EIN/AUS-Schalter (4), um diese Funktion zu aktivieren oder zu deaktivieren.

### **LSG (Light Speed Gauges) (5)**

Die 8 eingebauten LEDs der 2 Tachometer leuchten auf, je nachdem, wie der Spieler die LT - und RT-Sticks des Controllers betätigt. Diese Funktion ermöglicht es beispielsweise, die Beschleunigungs- und Bremsphasen genauer zu planen und anzupassen:

 $-LED 1 (ar<sub>un</sub>) = 15%$ **- LED 2 (grün) = 35%**

**- LED 3 (grün) = 55%**

**- LED 4 (rot) = 75%**

Der wirkliche Prozentsatz hängt von den einzelnen Spielen und von den Dead Zones am Anfang und Ende des Stickanschlags ab. (Dies kann für manche Spiele im Abschnitt Options/Control" abgeändert werden) Betätigen Sie den entsprechenden EIN/AUS-Schalter (6), um diese Funktion zu aktivieren oder zu deaktivieren.

# **Handleiding (NEDERLANDS)**

# **TECHNISCHE SPECIFICATIES** 1 USB-connector 4 LFB aan/uit-schakelaar<br>2 Koptelefoonaansluiting 5 LSG (Light Speed Gaug 3 LFB (Light Feedback)

**XBOX 360®**

1. Sluit de USB-connector (1) aan op een van de USB-poorten van de console. 2. Druk op de GUIDE-knop op de controller om de console aan te zetten. 3. Nu kan er gespeeld worden!

5 LSG (Light Speed Gauges)<br>6 LSG aan/uit-schakelaar

#### **Pc**

De GPX LightBack-controller is ook compatibel met de Xbox 360 Controller for Windows-drivers voor pc.

- In Windows® Vista®, 7, 8 en 10 zijn deze drivers reeds geïnstalleerd en zal de setup van de controller automatisch beginnen.

Nadat u de drivers hebt geïnstalleerd, kunt u de knoppen en de assen van uw controller testen onder Windows® Spelbesturingen. Op de pc is de controller compatibel met alle games die de Xbox 360-controller ondersteunen en met games die verkregen zijn via de ONLIVE®-service.

#### **LFB (Light Feedback) (3)**

De achtergrondverlichting van de ministicks past zich aan de intensiteit van de trilmotoren aan. Dit effect werkt dan ook niet in games die trillen niet ondersteunen. Dit effect kunt u uit of aan zetten met de ON/OFF-schakelaar (4).

#### **LSG (Light Speed Gauges) (5)**

Het oplichten van de acht LED's van de twee snelheidsmeters is gekoppeld aan hoe lang de LT- en de RT-triggers worden ingedrukt. Met dit effect kan het remmen en het gas geven veel nauwkeurig in de gaten worden gehouden: **- LED 1 (groen) = 15%**

- **LED 2 (groen) = 35%**
- **LED 3 (groen) = 55%**
- **LED 4 (rood) = 75%**

Het werkelijke percentage kan per game verschillen en is ook afhankelijk van de dead zones aan het begin en het eind van de beweging van de triggers. In sommige games kan dit worden afgesteld in de sectie met opties voor de controller. Dit effect kunt u uit of aan zetten met de ON/OFF-schakelaar (6).

# **Manuale d'uso (ITALIANO)**

**CARATTERISTICHE TECNICHE** 1 Connettore USB 4 Interruttore LFB On-Off<br>2 Presa Cuffie 2 S LSG (Light Speed Gauge 3 LFB (Light Feedback) **XBOX 360®**

5 LSG (Light Speed Gauges)<br>6 Interruttore LSG On-Off

1. Collega il connettore USB (1) ad una delle porte USB della console. 2. Premi il pulsante GUIDE del controller per accendere la tua console. 3. Ora sei pronto per giocare!

 $P$ 

Il controller GPX LightBack è compatibile anche con i driver Xbox 360 Controller for Windows per PC.

- In Windows® Vista®, 7, 8 e 10 questi driver sono preinstallati; la configurazione del controller si avvia automaticamente.

Dopo aver installato i driver, puoi testare i pulsanti e gli assi del tuo controller utilizzando la nestra Periferiche di gioco Windows®.

Su PC, il controller è compatibile con tutti i giochi che supportano il controller Xbox 360, oltre ai giochi disponibili tramite il servizio ONLIVE®.

#### **LFB (Light Feedback) (3)**

La retroilluminazione dei mini-stick è proporzionale all'intensità dei motori per la vibrazione (pertanto, questa funzionalità non risulterà operativa nei giochi che non prevedono la vibrazione). Per attivare o disattivare questa funzione, sposta il relativo interruttore ON/OFF (4).

#### **LSG (Light Speed Gauges) (5)**

Gli 8 LED integrati dei 2 indicatori di velocità si illuminano in base alla pressione esercitata dal giocatore sui grilletti LT e RT.

Ad esempio, questa funzione ti permette di visualizzare e regolare con maggiore precisione accelerazioni e frenate:

**- LED 1 (verde) = 15%**

**- LED 2 (verde) = 35% - LED 3 (verde) = 55%**

**- LED 4 (rosso) = 75%**

La percentuale reale varierà a seconda del gioco e delle dead zones presenti a inizio e a fine corsa dei grilletti. (Queste possono essere regolate nella sezione Opzioni/Controlli di alcuni giochi). Per attivare o disattivare questa funzione, sposta il relativo interruttore ON/OFF (6).

#### **TRADEMARKS**

© 2017 Guillemot Corporation S.A. All rights reserved. Thrustmaster® is a registered trademark of Guillemot Corporation S.A. Xbox 360® is a registered trademark of Microsoft Corporation. TouchSense® technology licensed from Immersion Software Ireland Limited. Protected by one or more of the U.S. Patents found at the following address: www.immersion.com/patent-marking.html, and other patents pending. All other trademarks and brand names are hereby acknowledged and are property of their respective owners. Illustrations not binding. Contents, designs and specications are subject to change without notice and may vary from one country to another. Made in China. **FCC STATEMENT** 

1. This device complies with Part 15 of the FCC Rules. Operation is subject to the following two conditions:

(1) This device may not cause harmful interference, and

could void the user's authority to operate the equipment.

verschillen. Geproduceerd in China.

e possono variare da una nazione all'altra. Fabbricato in Cina.

(2) This device must accept any interference received, including interference that may cause undesired operation. 2. Changes or modications not expressly approved by the party responsible for compliance

© 2017 Guillemot Corporation S.A. Tous droits réservés. Thrustmaster® est une marque déposée de Guillemot Corporation S.A. Xbox 360® est une marque déposée de Microsoft Corporation aux États-Unis et/ou dans d'autres pays. Technologie TouchSense® sous licence de Immersion Software Ireland Limited. Toutes les autres marques déposées et noms commerciaux sont reconnus par les présentes et sont la propriété de leurs propriétaires respectifs. Illustrations non contractuelles. Le contenu, la conception et les spécications sont susceptibles de changer sans préavis et de varier selon les pays. Fabriqué en Chine. © 2017 Guillemot Corporation S.A. Alle Rechte vorbehalten. Thrustmaster® ist eine eingetragene Marke von Guillemot Corporation S.A. Xbox 360® ist eine eingetragene Marke von Microsoft Corporation in den Vereinigten Statten und/oder anderen Ländern. TouchSense® Technology lizenziert von Immersion Software Ireland Limited. Alle anderen Marken und Handelsbezeichnungen werden hierdurch ausdrücklich anerkannt und befinden sich im Besitz ihrer jeweiligen Eigentümer. Illustrationen nicht verbindlich. Inhalte, Designs und Spezikationen können ohne vorhergehende Ankündigung geändert werden und können von Land zu Land unterschiedlich sein. Hergestellt in China. © 2017 Guillemot Corporation S.A. Alle rechten voorbehouden. Thrustmaster® is een geregistreerd handelsmerk van Guillemot Corporation S.A. Xbox 360® is een geregistreerd handelsmerk van Microsoft Corporation in de Verenigde Staten en/of andere landen. TouchSense® -technologie in licentie gegeven door Immersion Software Ireland Limited. Alle overige handelsmerken en merknamen worden hierbij erkend als zijnde het eigendom van de respectieve eigenaren. Afbeeldingen zijn niet bindend. Inhoud, ontwerp en specificaties kunnen zonder kennisgeving vooraf worden gewijzigd en kunnen per land

© 2017 Guillemot Corporation S.A. Tutti i diritti riservati. Thrustmaster® è un marchio registrato da Guillemot Corporation S.A. Xbox 360® è un marchio registrato da Microsoft Corporation negli Stati Uniti e/o altri Paesi. Tecnologia TouchSense® su licenza di Immersion Software Ireland Limited. Tutti gli altri marchi e nomi commerciali vengono qui citati previa autorizzazione ed appartengono ai legittimi proprietari. Illustrazioni puramente indicative. I contenuti, i design e le caratteristiche possono essere oggetto di modifiche senza preavviso

#### **Manual del usuario (ESPAÑOL**)

# **CARACTERÍSTICAS TÉCNICAS**

1 Clavija USB 1 de 2010 1 de 2010 1 de 4 Interruptor On-Off LFB<br>1 Conector de auriculares 1 de 2010 1 de 2010 1 de 2010 1 de 2010 1 de 2010 1 de 2010 1 de 2010 1 de 2010 1 d 2 Conector de auriculares 5 LSG (Light Speed Gauges)<br>3 LEB (Light Feedback) 6 Interruptor On-Off LSG

**XBOX 360®**

1. Conecta la clavija USB (1) a uno de los puertos USB de la consola. 2. Pulsa el botón GUIDE del mando para encender la consola. 3. ¡Ya estás preparado para jugar!

#### **PC**

El mando GPX LightBack también es compatible con los controladores Xbox 360 Controller for Windows para PC.

 $6$  Interruptor  $On-Off$  ISG

- En Windows® Vista®, 7, 8 y 10, esos controladores están preinstalados; la configuración del mando se inicia de forma automática

Puedes probar los botones y ejes del mando en el cuadro de diálogo Dispositivos de juego de Windows® después de instalar los controladores.

En PC, el mando es compatible con todos los juegos que admitan el mando de Xbox 360, además de con los juegos disponibles a través del servicio ONLIVE®.

#### **LFB (Light Feedback) (3)**

La retroiluminación de los ministicks se adapta a la intensidad de los motores de vibración (por consiguiente, esta característica no funcionará en los juegos que no utilicen la función de vibración).

Mueve el interruptor ON/OFF correspondiente (4) para activar o desactivar esta función.

#### **LSG (Light Speed Gauges) (5)**

Los 8 LED integrados de los 2 indicadores de velocidad se encienden según cómo pulse el jugador los gatillos LT y RT del mando.

Por ejemplo, esta función te permite ver y ajustar con más precisión la aceleración y el frenado:

- **LED 1 (verde) = 15%**
- **LED 2 (verde) = 35%**
- **LED 3 (verde) = 55%**
- **LED 4 (rojo) = 75%**

El porcentaje real variará según cada juego y las dead zones situadas al principio y al final de la pulsación de los gatillos. (Se pueden ajustar en la sección Opciones/Control de algunos juegos). Mueve el interruptor ON/OFF correspondiente (6) para activar o desactivar esta función.

#### **Manual do Utilizador (PORTUGUÊS)**

6 Interruptor LSG On/Off

**CARACTERÍSTICAS TÉCNICAS** 1 Ficha USB 1988 4 Interruptor LFB On/Off 2 Conetor dos auscultadores 5 LSG (Light Speed Gaug 2 Conetor dos auscultadores 5 LSG (Light Speed Gauges)<br>3 LFB (Light Feedback) 6 Interruptor LSG On/Off

#### **XBOX 360®**

1. Ligue a ficha USB (1) a uma das portas USB da consola. 2. Prima o botão GUIDE no controlador para ligar a consola. 3. Está pronto para começar a jogar!

#### **PC**

O controlador GPX LightBack é igualmente compatível com os controladores Xbox 360 Controller for Windows para PC.

- No Windows® Vista®, 7, 8 e 10, estes controladores estão pré-instalados; a configuração do controlador começa automaticamente.

Pode testar os botões e eixos do controlador na caixa de diálogo Controladores de jogos do Windows® depois de instalar os controladores.

No PC, o controlador é compatível com todos os jogos que suportam o controlador da Xbox 360, bem como todos os jogos disponíveis através do serviço ONLIVE®.

#### **LFB (Light Feedback) (3)**

A retroiluminação das minialavancas adapta-se à intensidade dos motores de vibração (como tal, esta funcionalidade não estará disponível em jogos que não utilizam a vibração).

Mova o interruptor ON/OFF relevante (4) para ativar ou desativar esta funcionalidade.

#### **LSG (Light Speed Gauges) (5)**

Os 8 LED integrados dos 2 velocímetros acendem-se consoante o modo como o jogador prime os gatilhos LT e RT do controlador.

Por exemplo, esta funcionalidade permite ver e ajustar a aceleração e a travagem com mais precisão:

- **LED 1 (verde) = 15%**
- **LED 2 (verde) = 35%**
- **LED 3 (verde) = 55%**
- **LED 4 (vermelho) = 75%**

A percentagem real irá variar em função de cada jogo e das dead zones situadas no início e fim do curso dos gatilhos. (Estes podem ser ajustados na secção de Opções/Controlo de alguns jogos.) Mova o interruptor ON/OFF relevante (6) para ativar ou desativar esta funcionalidade.

#### **Инструкция по эксплуатации (РУССКИЙ)**

## **ТЕХНИЧЕСКИЕ ХАРАКТЕРИСТИКИ**

1 USB-разъем 4 Переключатель фильтра низких частот 2 Разъем для наушников 5 Световые спидометры (Light Speed Gauges) 3 Световая обратная связь 6 Переключатель световых спидометров (Light Feedback)

#### **XBOX 360®**

**ПК**

1. Подключите USB-разъем (1) к одному из USB-портов консоли. 2. Нажмите кнопку GUIDE на пульте, чтобы включить консоль. 3. Теперь все готово для игры!

#### Пульт GPX LightBack совместим также с драйверами игр Xbox 360 Controller for Windows лля ПК

- В ОС Windows® Vista®, 7, 8 и 10 эти драйверы предустановлены изначально и установка пульта начинается автоматически.

Кнопки и оси пульта можно протестировать в диалоговом окне Игровые контроллеры ОС Windows® после установки драйверов.

На ПК пульт совместим со всеми играми, поддерживающими пульт Xbox 360, а также играми сервиса ONLIVE®.

#### **Световая обратная связь (Light Feedback) (3)**

Подсветка мини-джойстиков подстраивается под интенсивность работы вибрационных моторов (таким образом, эта функция не работает в играх, в которых не применяется вибрация).

Эту функцию можно включить и выключить с помощью соответствующего переключателя (4).

#### **Световые спидометры (Light Speed Gauges) (5)**

8 встроенных светоиндикаторов (LED) двух спидометров загораются в соответствии с силой нажатия на триггеры LT и RT пульта.

Например, с помощью этой функции можно контролировать и более точно применять ускорение и торможение.

- **1 индикатор (зеленый) = 15%**
- **2 индикатора (зеленый) = 35%**
- **3 индикатора (зеленый) = 55%**
- **4 индикатора (красный) = 75%**

Фактический уровень зависит от конкретной игры и мертвых зон (dead zones) в начале и конце хода триггеров.

(Эти параметры можно отрегулировать в некоторых играх в разделе «Параметры / Управление»)

Эту функцию можно включить и выключить с помощью соответствующего переключателя (6).

# **Εγχειρίδιο χρήσης (ΕΛΛΗΝΙΚΑ)**

# **ΤΕΧΝΙΚΑ ΧΑΡΑΚΤΗΡΙΣΤΙΚΑ**

1 Βύσμα USB 4 Διακόπτης On-Off LFB<br>1 2 Υποδοχή για ακουστικά 4 Διακόπτης S LSG (Light Speed Gauc 2 Υποδοχή για ακουστικά 5 LSG (Light Speed Gauges)<br>3 Εφέ LFB (Light Feedback) 6 Διακόπτης On-Off με LSG 3 Εφέ LFB (Light Feedback) 6 Διακόπτης On-O με LSG

1. Συνδέστε το βύσμα USB (1) σε μία από τις θύρες USB της κονσόλας. 2. Πατήστε το κουμπί GUIDE του ελεγκτή για να ανάψετε την κονσόλα σας. 3. Τώρα είστε έτοιμοι για παιχνίδι! **PC**

Ο ελεγκτής GPX LightBack είναι επίσης συμβατός με τους οδηγούς Xbox 360 Controller for Windows για PC.

- Σε Windows® Vista®, 7, 8 και 10, αυτοί οι οδηγοί είναι εγκατεστημένοι από πριν. Η εγκατάσταση του ελεγκτή αρχίζει αυτόματα.

- Μπορείτε ελέγξετε τα κουμπιά και τους άξονες του ελεγκτή σας στο παράθυρο διαλόγου Windows® Game Controllers μετά από την εγκατάσταση των οδηγών. Σε PC, ο ελεγκτής είναι συμβατός με όλα τα παιχνίδια που υποστηρίζουν τον
- ελεγκτή για Xbox 360, καθώς και τα παιχνίδια που είναι διαθέσιμα μέσω της υπηρεσίας ONLIVE®.

#### **Εφέ LFB (Light Feedback) (3)**

**XBOX 360®**

Ο οπίσθιος φωτισμός των mini stick προσαρμόζεται στην ένταση των κραδασμών του κινητήρα (επομένως, αυτή η λειτουργία δεν θα λειτουργεί σε παιχνίδια που δεν χρησιμοποιούν τη λειτουργία των κραδασμών).

Μετακινήστε τον σχετικό διακόπτη ON/OFF (4) για να ενεργοποιήσετε ή να απενεργοποιήσετε αυτήν τη λειτουργία.

#### **LSG (Light Speed Gauges) (5)**

Οι 8 ενσωματωμένες λυχνίες LED των 2 μετρητών ταχύτητας ανάβουν σύμφωνα με τον τρόπο που ο παίκτης πατάει τις σκανδάλες LT και RT του ελεγκτή.

Για παράδειγμα, αυτή η λειτουργία σάς επιτρέπει να δείτε και να προσαρμόσετε την επιτάχυνση και την πέδηση με μεγαλύτερη ακρίβεια:

- **Λυχνία LED 1 (πράσινο χρώμα) = 15%**
- **Λυχνία LED 2 (πράσινο χρώμα) = 35%**
- **Λυχνία LED 3 (πράσινο χρώμα) = 55%**
- **Λυχνία LED 4 (κόκκινο χρώμα) = 75%**

Το πραγματικό ποσοστό θα ποικίλλει ανάλογα με κάθε παιχνίδι και τις dead zones που βρίσκονται στην αρχή και στο τέλος της διαδρομής από τις σκανδάλες. (Αυτές μπορούν να ρυθμιστούν στην ενότητα Επιλογές/Έλεγκτής σε μερικά παιχνίδια). Μετακινήστε τον σχετικό διακόπτη ON/OFF (6) για να ενεργοποιήσετε ή να απενεργοποιήσετε αυτήν τη λειτουργία.

#### **Kullanım Kılavuzu (TÜRKÇE)**

1 USB konektörü 4 LFB Açma-Kapama düğmesi 2 Kulaklık jakı 5 LSG (Light Speed Gauges)<br>2 LFB (Light Feedback) 6 LSG Acma-Kapama düğme 3 LFB (Light Feedback) 6 LSG Açma-Kapama düğmesi

**TRADEMARKS** © 2017 Guillemot Corporation S.A. Todos los derechos reservados. Thrustmaster® es una marca comercial registrada de Guillemot Corporation S.A. Xbox 360® es una marca comercial registrada de Microsoft Corporation en Estados Unidos y en otros países. TouchSense® Technology con licencia de Immersion Software Ireland Limited. Todas las demás marcas comerciales y nombres de marca se reconocen por la presente y son propiedad de sus respectivos dueños. Ilustraciones no vinculantes. Los contenidos, diseños y especificaciones están sujetos a cambios sin previo aviso y

© 2017 Guillemot Corporation S.A. Todos os direitos reservados. Thrustmaster® é uma marca registada da Guillemot Corporation S.A. Xbox 360® é uma marca registada da Microsoft Corporation nos Estados Unidos e/ou noutros países. Tecnologia TouchSense® sob licença da Immersion Software Ireland Limited. Todas as outras marcas comerciais e nomes de marcas são por este meio reconhecidas e pertencem aos respectivos proprietários. As ilustrações não são vinculativas. Os conteúdos, os desenhos e as especificações estão sujeitos a alteração sem aviso prévio e podem

© Корпорация 2017 Guillemot Corporation S.A. Все права защищены. Thrustmaster® является зарегистрированной торговой маркой корпорации Guillemot Corporation S.A. Xbox 360® является зарегистрированной торговой маркой корпорации Microsoft Corporation в США и/или других странах. Технология TouchSense® лицензирована корпорацией Immersion Software Ireland Limited. Все остальные товарные знаки и названия брендов являются собственностью соответствующих владельцев. Иллюстрации могут не соответствовать внешнему виду/функциям конкретного изделия. Содержание, конструкция и технические характеристики изделия могут быть изменены без предварительного уведомления и зависят от страны приобретения. Сделано в Китае. © 2017 Guillemot Corporation S.A. Με την επιφύλαξη παντός δικαιώματος. Η ονομασία Thrustmaster® είναι εμπορικό σήμα κατατεθέν της Guillemot Corporation S.A. Η ονομασία Xbox 360® είναι εμπορικό σήμα κατατεθέν της Microsoft Corporation στις Ηνωμένες Πολιτείες της Αμερικής ή/και σε άλλες χώρες. Η τεχνολογία TouchSense® παρέχεται με άδεια χρήσης από την Immersion Software Ireland Limited. Όλα τα άλλα εμπορικά σήματα και επωνυμίες αναγνωρίζονται και αποτελούν εμπορικά σήματα των αντίστοιχων κατόχων τους. Οι εικόνες δεν είναι δεσμευτικές. Τα περιεχόμενα, τα σχέδια και οι προδιαγραφές υπόκεινται σε αλλαγές χωρίς προειδοποίηση και μπορεί

© 2017 Guillemot Corporation S.A. Tüm hakları saklıdır. Thrustmaster®, Guillemot Corporation S.A. kuruluşunun tescilli ticari markasıdır. Xbox 360® Microsoft Corporation'ın Amerika Birleşik Devletleri'nde ve/veya diğer ülkelerde tescilli ticari markalarıdır. TouchSense® Teknolojisi, Immersion Software Ireland Limited'dan lisanslıdır. Diğer tüm ticari markalar ve marka adları burada tanınmıştır ve kendi sahiplerinin mülkiyetindedir. Resimler bağlayıcı değildir. İçerik, tasarım ve özellikler önceden haber verilmeksizin değiştirilebilir ve bir ülkeden başka bir ülkeye değişiklik

© 2017 Guillemot Corporation S.A. Wszelkie prawa zastrzeżone. Thrustmaster® jest zastrzeżonym znakiem towarowym firmy Guillemot Corporation S.A. Xbox 360<sup>®</sup> jest zastrzeżonym znakiem towarowym firmy Microsoft Corporation w USA i/lub innych krajach. Technologia TouchSense® na licencii firmy Immersion Software Ireland Limited. Wszystkie inne znaki towarowe i nazwy marek są za takie uznawane i stanowią własność odpowiednich podmiotów. Ilustracje nie są wiążące prawnie. Treść, wzory i dane techniczne mogą ulec zmianie bez powiadomienia i mogą różnić się w zależności

 $E$   $\mathbb{H}$   $\mathbb{C}$ 

CE FC

immersion.

*www.thrustmaster.com* <sup>5077234</sup>

pueden variar de un país a otro. Fabricado en China.

variar consoante o país. Fabricado na China.

να διαφέρουν από χώρα σε χώρα. Κατασκευάζεται στην Κίνα.

gösterebilir. Çin'de yapılmıştır.

od kraju. Wyprodukowano w Chinach.

#### **XBOX 360®**

**TEKNİK ÖZELLİKLER**

1. USB konektörünü (1) konsolun USB portlarında birine bağlayın. 2. Kumanda biriminin GUIDE düğmesine basarak konsolu açın. 3. Artık oynamaya hazırsınız!

#### **PC**

GPX LightBack , PC için Xbox 360 Controller for Windows sürücüleriyle de uyumludur.

- Windows® Vista®, 7, 8 ve 10'de bu sürücüler önceden yüklenmiş durumdadır; kumanda biriminin kurulumu otomatik olarak başlar.

Sürücüleri yükledikten sonra kumanda biriminin düğmelerini ve eksenlerini, Windows® Oyun Kumandaları iletişim kutusunda test edebilirsiniz.

PC'de kumanda birimi, Xbox 360 kumanda birimini destekleyen tüm oyunlarla ve ONLIVE® hizmeti aracılığıyla kullanılabilen oyunlarla uyumludur.

#### **LFB (Işık Geri Beslemesi) (3)**

Mini kolların arka ışıklandırması titreşim motorlarının yoğunluğuna adapte olur (bu nedenle bu özellik titreşim özelliği kullanmayan oyunlarda çalışmaz). Bu özelliği devreye sokmak veya devreden çıkarmak için ilgili ON/OFF (Açma/Kapama) düğmesini (4) istenilen konuma alın.

#### **LSG (Işıklı Hız Göstergeleri) (5)**

2 hız göstergesinin 8 adet yerleşik LED'i, oyuncunun kumanda biriminin LT ve RT tetiklerine nasıl bastığına bağlı olarak yanar.

Örneğin bu özellik hızlanmayı ve fren yapmayı daha hassas görmenize ve ayarlamanıza imkan verir:

Gerçek yüzde her oyuna ve tetik hareket mesafesinin başında ve sonunda bulunan

**Instrukcja obsługi (POLSKI)**

Kontroler GPX LightBack jest również zgodny ze sterownikami Xbox 360 Controller

- W systemach Windows® Vista®, 7, 8 i 10 sterowniki są wstępnie zainstalowane, a

Po zainstalowaniu sterowników przyciski i osie kontrolera można przetestować w oknie dialogowym Game Controllers (Kontrolery gier) w systemie Windows®. Na komputerze PC kontroler jest zgodny ze wszystkimi grami, które obsługują kontroler konsoli Xbox 360, a także z grami dostępnymi za pośrednictwem usługi

Podświetlenie minidrążków zmienia się odpowiednio do intensywności pracy silników wibracyjnych (a więc funkcja ta nie będzie działać w grach

Przesuń odpowiedni włącznik/wyłącznik (4), aby włączyć lub wyłączyć tę funkcję.

8 wbudowanych diod LED w dwóch wskaźnikach prędkości zapala się odpowiednio

Funkcja ta umożliwia na przykład bardziej precyzyjną ocenę i regulację siły

Rzeczywista wartość procentowa zależy od konkretnej gry oraz od stref martwych na początku i na końcu zakresu ruchu spustów. (W niektórych grach ustawienie to można dostosować w sekcji Options/Controller (Opcje/Kontroler)).Przesuń odpowiedni włącznik/wyłącznik (6), aby włączyć lub wyłączyć tę funkcję.

6 Włącznik/wyłącznik wskaźników LSG

(Bunlar bazı oyunların Seçenekler/Kumanda kısmında ayarlanabilir) Bu özelliği devreye sokmak veya devreden çıkarmak için ilgili ON/OFF

2 Złącze słuchawek 1992 S Wskaźniki LSG (Light Speed Gauge)<br>19 G Włącznik/wyłącznik wskaźników LSG (Light Feedback)

1. Podłącz wtyczkę USB (1) do jednego z portów USB konsoli. 2. Naciśnij przycisk GUIDE kontrolera, aby włączyć konsolę.

konfiguracja kontrolera rozpoczyna się automatycznie.

(Açma/Kapama) düğmesini (6) istenilen konuma alın.

1 Wtyczka USB 4 Włącznik/wyłącznik funkcji LFB

**- LED 1 (yeşil) = %15 - LED 4 (kırmızı) = %75**

dead zones'lara göre değişir.

3. Teraz możesz zacząć grać!

for Windows dla komputera PC.

**LFB (Light Feedback) (3)**

niezawierających funkcji wibracji).

przyspieszania i hamowania: **- Dioda 1 (zielona) = 15% - Dioda 2 (zielona) = 35% - Dioda 3 (zielona) = 55% - Dioda 4 (czerwona) = 75%**

**Wskaźniki LSG (Light Speed Gauge) (5)**

do siły nacisku przyłożonej do spustów LT i RT kontrolera.

**- LED 2 (yeşil) = %35 - LED 3 (yeşil) = %55**

**ELEMENTY**

**XBOX 360®**

**PC**

ONLIVE®.

# **GPX LightBack**

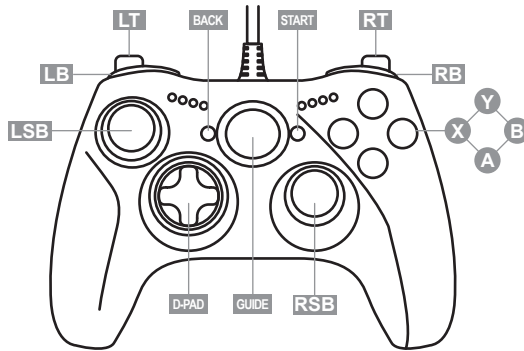

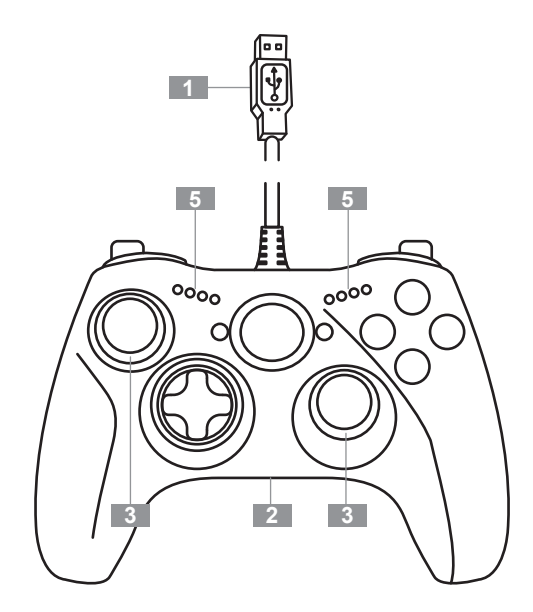

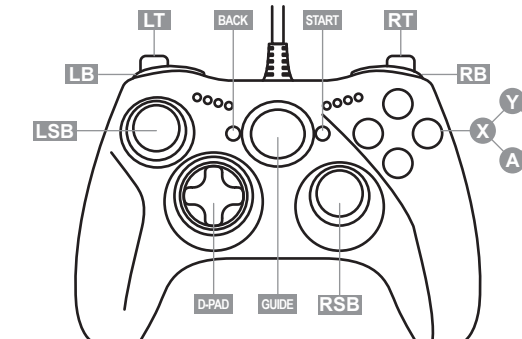

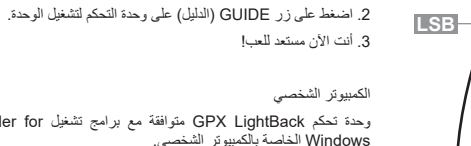

مواصفات تقنية

(Light Feedback) XBOX 360®

وحدة تحكم LightBack GPX متوافقة مع برامج تشغيل for Controller 360 Xbox Windows الخاصة بالكمبيوتر الشخصي.

دليل المستخدم (عربي)

1 مأخذ USB 4 مفتاح تشغيل-إيقاف تشغيل الضوء والملاحظات 2 موصل سماعة الرأس 5 الضوء والسرعة والعدادات (Gauges Speed Light ( 5 ـ مفتاح تشغيل-إيقاف تشغيل الضوء<br>6 مفتاح تشغيل-إيقاف تشغيل الضوء<br>والسر عة والعدادات

.1 قم بتوصيل مأخذ (1) USB إلى أحد منافذ USB للوحدة.

- على أنظمة تشغيل @Windows و7 و 8، يتم تثبيت برامج التشغيل هذه مسبقًا؛ يتم بدء تشغيل إعداد وحدة التحكم تلقائيًا.

يمكنك اختبار أزرار وحدة التحكم والمحاور الخاصة بك في مربع حوار Controllers Game (وحدات التحكم بالألعاب) في RWindows بعد تثبيت برامج التشغيل.

على الكمبيوتر الشخصي، تكون وحدة التحكم متوافقة مع كافة الألعاب التي تدعم وحدة تحكم Xbox ،360 بالإضافة إلى الألعاب المتوفرة من خلال خدمة RONLIVE.

## الضوء والملاحظات (3) (Feedback Light(

تتلاءم العصا المصغرة مع شدة اهتزاز المحركات (لن تعمل هذه الميزة في الألعاب التي لا تستخدم ميزة الاهتزاز).

قم بتحريك مفتاح OFF/ON) التشغيل / إيقاف التشغيل) المناسب (4) لتنشيط هذه الميزة أو تعطيلها.

## الضوء والسرعة والعدادات (5) (Light Speed Gauges)

تضييء مؤشرات LED الثمانية لعدادي القياس طبقًا لكيفية ضغط اللاعب على مشغلات وحدة التحكم LT) يسار) وRT) يمين).

على سبيل المثال، تمكِّنك هذه الميزة من عرض التسارع والفرامل وتعديلهما بدقة أكبر ِ

مؤشر 1 LED) أخضر) =15%

مؤشر 2 LED) أخضر) =35%

مؤشر 3 LED) أخضر) =55%

مؤشر 4 LED) أحمر) =75%

تختلف النسبة المئوية الفعلية تبعًا لكل لعبة و dead zones الموجودة في بداية الضغط على المشغل ونهايته.

(يمكن ضبط ذلك في بعض الألعاب في القسم Control/Options) الخيارات/التحكم)). قم بتحريك مفتاح OFF/ON) التشغيل / إيقاف التشغيل) المناسب (6) لتنشيط هذه الميزة أو تعطيلها.

# معلومات ضمان المستهلك

تضمن شركة A.S Corporation Guillemot، العالمية (المشار إليها فيما بعد باسم ًا من عيوب المواد وعيوب التصنيع، طوال مدة فترة الضمان التي تتوافق مع الفترة France ,Chantepie ،35571 للمستهلك أن يكون منتج Thrustmaster هذا "Guillemot ("ومقرها الرئيسي في 97143, .P.B ,Granier du Place خاليًا من عبوب المواد و عبوب التصنيع، طوال مدة فترة الصمان التي تتوافق مع الفتر ة<br>المحددة التي يمكن خلالها المطالبة بالمطابقة لاسترداد قيمة هذا المنتج أو استبداله. في دول الاتحاد الأوروبي، يسري هذا لمدة (2) عامين من تاريخ استلام المنتج.<br>Thrustmaster. وفي دول اخرى، تتوافق فترة الضمان مع الفترة المحددة للمطالبة بمطابقة المنتج Thrustmaster وفقًا للقوانين المعمول بـها فـي الدولـة التـي كـان يقطن<br>بـها المستـهلك عند تـاريـخ شـراء المنتج Thrustmaster (فـي حـالـة عدم المطالبـة فـي<br>الدولـة المعنـيّة، سنكـون فـتـرة الضـمـان عـام (1) واح .( Thrustmaster

مع عدم الإخلال بما تقدم، يشمل الضمان البطاريات القابلة لإعادة الشحن لمدة ستة (6)<br>أشهر من تاريخ البيع الأصلي.

وإذا ظهر ان المنتج معينا خلال فترة الضمان، فاتصل على الفور بالدعم الفني الذي<br>مبيرشدك إلى الإجراءات التي يجب أن تتبعها , وإذا تم التأكد من وجود العيب، فيج<br>إعادة المنتج إلى مكان نشرائه (أو أي موقع آخر يقير إليه الدعم الفني)

وفي سياق هذا الضمان، يجب استبدال المنتج المعيب الخاص بالمستهلك أو إصلاحه،<br>وذلك حسب اختيار الدعم الفني. إذا خضع منتج Thrustmaster، في خلال فترة رسس، بنسب الضمان، لكن أي عملية إصلاح، الضمان، لمنتج خلالها خارج الخدمة وبحد أدنى<br>الضمان، لأي عملية إصلاح، فإن أي فترة يكون المنتج خلالها خارج الخدمة وبحد أدنى<br>سبعة (7) أيام سوف تضاف إلى فترة الضمان المتنقية (تبدأ هذه الفت العميل للتدخل أو من تاريخ تقديم المنتج المذكور للإصلاح، إذا كان تاريخ تقديم المنتج سبعة (7) أيام سوف تضاف إلى فترة الضمان المتبقية (تبدأ هذه الفترة من تاريخ طلب ًا لتاريخ طلب التدخل). تقتصر المسؤولية الكاملة لشركة Guillemot وفروعها (بما في ذلك الأضرار التبعية) على إصلاح المنتج Thrustmaster أو للإصلاح لاحق ً استبداله، وذلك عندما يكون هذا جائزا بموجب القانون الساري. تخلي شركة Guillemot مسؤوليتها عن أي ضمانات خاصة بالتجارة أو الملاءمة لغرض معيّن، ً وذلك عندما يكون هذا جائزا بموجب القانون الساري.

لا يسري هذا الضمان: (1) إذا تم تعديل المنتج أو فتحه أو تغييره أو إذا تعرّض للتلف<br>نتيجة للاستخدام السيئ أو غير الملائم أو الإهمال أو حادث أو الإهلاك نتيجة الاستعمال العادي، أو أي سبب آخر لا يُرتبط بوجود عُيب في المواد أو التصنيع (بما في ذلك، على<br>سبيل المثال لا الحصر، تـجميع منتج Thrustmaster بو اسطة أي عنصر غير مناسب، بما في ذلك على وجه الخصوص وحدات الإمداد بالطاقة أو البطاريات القابلة لإعادة الشعنّ أو الشواحنّ أو اي عناصر أخرى لا يُتم توريدها منّ خلال Guillemot لهذا<br>العنتج)؛ (2) إذا استخدم العنتج لأي غرض آخر بخلاف الاستخدام العنزلي، بما في ذلك<br>الأغراض المهنية أو النجارية (غرف الالعاب أو الندريب أو العسابقات ع المثال)؛ (3) في حالة عدم الالتزام بالتعليمات المقدمة من قِبَل الدعم الفني؛ (4) علي البرامج، حيث تخضع هذه البرامج لضمان محدد؛ (5) على العناصر الاستهلاكية<br>(العناصر التي يتم استهلاكها خلال فترة عمر المنتج: كالبطاريات غير القابلة لإعادة الاستخدام أو سماعات الرأس أو وسادات الأذن الخاصة بسماعة الرأس)؛ (6) الملحقات (كالكابلات والعلب والحافظات والحقائب وأربطة المعصم)؛ (7) إذا تم بيع المنتج في .<br>مزاد علن<u>ي</u>

هذا الضمان غير قابل للتحويل.

لا يؤثر هذا الضمان على الحقوق القانونية للمستهلك بمقتضى القوانين المطبّقة على بيع السلع الاستهلاكية في بلده/بلدها.

شروط الضمان الأخرى

خلال فترة الضمان، لن توفر Guillemot، من حيث المبدأ، أي قطع غيار، حيث أن الدعم الفني هو الطرف الوحيد المخول بفتح و/إو إصلاح اي منتج من Thrustmaster<br>(باستثناء أي إجراءات إصلاح يطلب الدعم الفني إجراؤها بواسطة العميل، عن طريق تعليمات مكتوبة – على سبيل المثال، نظرًا لبساطة عملة الإصلاح وعدم سريتها –<br>وتزويد العميل بقطعة (قطع) الغيار المطلوبة، حيثما أمكن ذلك.

لمقتضى المجالات الإبداعية ولحماية اسرار المعرفة الفنية والأسرار التجارية، لن توفر<br>Guillemot، من حيث المبدأ، أي إشعارات للإصلاح أو قطع غيار لأي منتج<br>Thrustmaster انتهت فترة الصمان الخاصة به.

في الولايات المتحدة الأمريكية وكندا، يقتصر هذا الضمان على الآلية الداخلية للمنتج<br>والغطاء الخارجي له. لا تتحمل شركة Guillemot أو شركاتها التابعة بأي حال من والغطاء الخارجي له. لا تتحمل شركة Guillemot او شركاتها التابعة باي حال من<br>الأحوال مسؤولية أي جهة أخرى عن أي أضرار تبعية أو عرصية بحق ناتجة عن هنرق<br>المنمانات الصريحة أو الضمنية , لا تصمح بعض الولايات/المقاطعات بتحديد مدة ا تسري عليك الحدود أو الاستثناءات الواردة أعلاه. يمنحك هذا الضمان حقوقًا قانونية ً معينة، وقد تتمتع أيضا بحقوق أخرى تختلف من ولاية لأخرى أو من مقاطعة لأخرى. المسؤولية

تخلي شركة A.S Corporation Guillemot.) المشار إليها فيما بعد باسم "Guillemot )"وفروعها مسؤوليتها كاملة عن أي أضرار تنتج عن حالة أو أكثر من ً الحالات التالية، إذا كان هذا جائزا بموجب القانون الساري: (1) تعديل المنتج أو فتحه أو تغييره؛ (2) عدم الالتزام بتعليمات المجموعة؛ (3) الاستخدام السيئ أو غير الملائم أو الإهمال او التعرّض لحادث (تصادم، على سبيل المثّال)؛ (4) الإهلاك الذاتج عن<br>الاستعمال العادي؛ (5) إذا استخدم المنتج لأي غرض أخر بخلاف الإستخدام المنزلي،<br>بما في ذلك الأغر امن المهنية أو التجارية (غرف الإلعاب أو التدريب أو ال سبيل المثال). تخلي شركة Guillemot وفروعها كافة مسؤوليتها عن أي أضرار لا ترتبط بعيب في المواد أو التصنيع يتعلق بالمنتج (متضمنًا، على سبيل المثال لا الحصر ، أي أضرار تحدث بشكل مباشر أو غير مباشر بسبب أي برنامج أو عن طريق دمج منتج Thrustmaster مع أي عنصر غير مناسب، بما في ذلك على وجه الخصوص وحدات الإمداد بالطاقة أو البطاريات القابلة لإعادة الشحن أو الشواحن أو أي عناصر أخرى لا يتم توريدها من خلال Guillemot ً لهذا المنتج)، إذا كان هذا جائزا بموجب القانون الساري.

# حقوق النشر

# .Guillemot Corporation S.A 2017 ©

كافة الحقوق محفوظة.RThrustmaster هي علامة تجارية مسجلة لشركة Guillemot A.S Corporation. و R360 Xbox هي علامة تجارية مسجلة لشركة Microsoft Corporation في الولايات المتحدة و/أو بلدان أخرى.

كافة العلامات التجارية الأخرى مملوكة لأصحابها المعنيين. الرسوم التوضيحية غير ملزمة. وتخضع المحتويات والتصميمات والمواصفات للتغيير دون إشعار وقد تختلف من بلد إلى آخر. صنع في الصين.

تقنية Technology® TouchSense بموجب ترخيص من شركة Immersion Limited Ireland Software وهي محمية بموجب براءة اختراع واحدة أو أكثر في الولايات المتحدة على العنوان التالي

.معلقة أخرى اختراع وبراءات www.immersion.com/patent-marking.html

# توصيات حماية البيئة

- عند انتهاء العمر التشغيلي لهذا المنتج، يجب عدم التخلص منه مع النفايات المنزلية العادية لكن يجب إلقاؤه في نقطة تجميع خاصة بالتخلص من نفايات المعدات الكهربية والإلكترونية لإعادة التدوير. ويتم التأكيد على هذا من خلال الرمز الموجود على المنتج أو دليل tÒ
- المستخدم أو الغلاف. ً يمكن إعادة تدوير المواد بناء على خصائصها. ومن خلال إعادة التدوير
- والأشكال الأخرى لمعالجة نفايات المعدات الكهربية والإلكترونية يمكنك المساهمة بشكل كبير في المساعدة في حماية البيئة.

يرجى الاتصال بالسلطات المحلية للحصول على معلومات عن أقرب نقطة تجميع إليك.

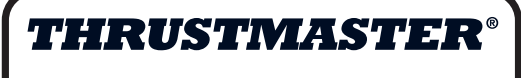

الدعم الفني

# **http://support.thrustmaster.com**

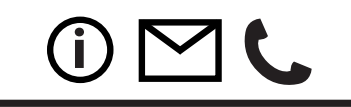

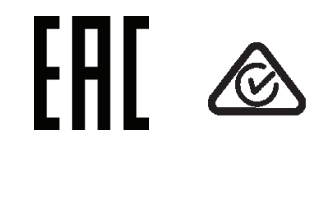

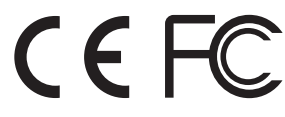

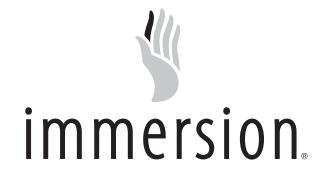

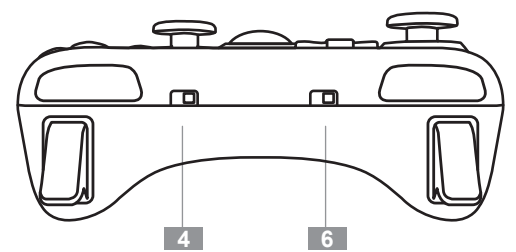